## **HOW TO BOOK ROOMS**

- Go to the www.plaza-futuroscope.com

- Go to the English version

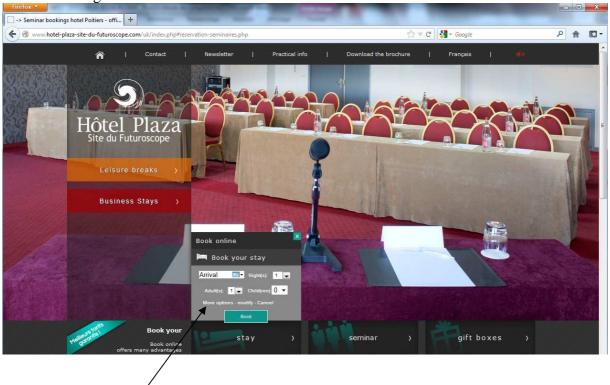

- Click on « more option »

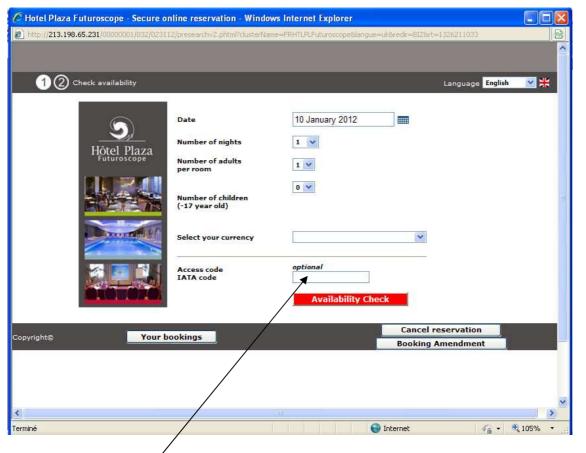

- Enter code « PBII »
- Then follow instructions and you will receive confirmation by mail.